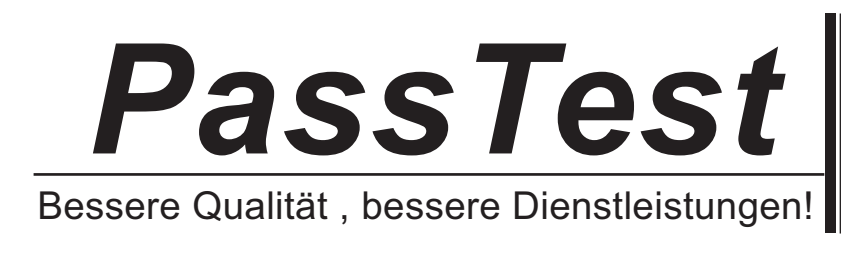

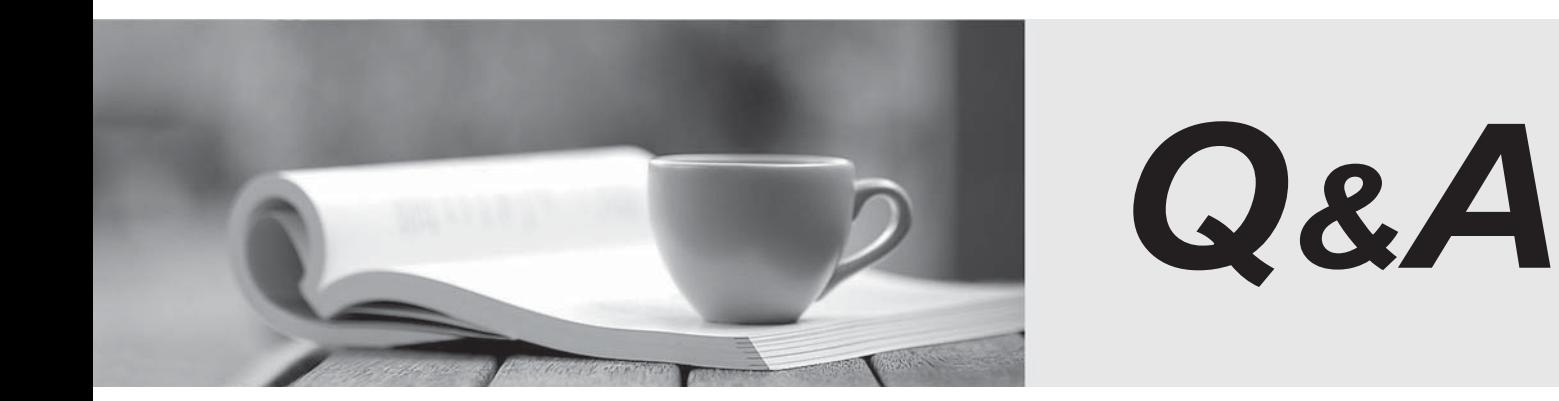

http://www.passtest.de

Einjährige kostenlose Aktualisierung

# **Exam** : **000-397**

# **Title** : IBM Websphere portal v5.1.depolyment and admin

# **Version** : DEMO

**1.After creating a new cluster of Portal Servers, an administrator attempts to install a Portlet Application using the Portal Administration Console. The installation fails. Which of the following actions should the administrator perform to begin troubleshooting this situation?**

A.Test the connectivity to the WPCP50 database using the Portal datasources.

B.Verify that the default WebSphere Application Server, server1, is not running on any of the clustered nodes. The contract of the contract of the contract of the contract of the contract of the contract of the contract of the contract of the contract of the contract of the contract of the contract of the contract of the con

C.Verify that the DeploymentService.properties file for each clustered Portal Server has been updated with the cluster name.

D.Try installing the Portlet Application re-packaged as an EAR file.

# **Correct:C**

**2.After federating WebSphere Portal node to the deployment manager cell, the administrator attempts to access the WebSphere administrative console installed on the WebSphere Portal node to configure the cluster. However, the browser displays error page not found. Which of the following should the administrator do to configure clustering?**

A.Remove WebSphere Portal node from the cell and access the administrative console again.

B.Reinstall the administrative console application on the WebSphere Portal node.

C.Use the administrative console on the deployment manager.

D.Restart deployment manager and all nodes.

# **Correct:C**

**3.Two companies have merged. The IT administrator of the company must change the host name of the production server to comply with the new naming standards. The domain name is to remain the same. What does the administrator need to update to refer WebSphere Portal to the new host name?**

A.WebSphere Application Server and WebSphere Portal

B.Web Server, WebSphere Application Server and WebSphere Portal

C.The operating systems network settings, WebSphere Application Server and WebSphere Portal

D.The operating systems network settings, Web Server, WebSphere Application Server and WebSphere Portal

# **Correct:D**

# **4.An administrator needs to customize the default content for virtual portals created in the future to exclude My Tasks page. Which of the following is the BEST way to accomplish this task?**

A.Use Portal Access Control portlet to remove access rights for My Tasks page.

B.Use Locks portlet to unlock My Tasks page and delete the page.

C.Edit wpconfig.properties and InitVirtualPortal.xml to remove My Tasks page setup.

D.Edit InitVirtualPortal.xml and remove My Tasks page setup.

# **Correct:D**

# **5.When performing a manual migration from V4 to V5.1, which of the following are some of the steps that need to be taken?**

A.Migrate custom themes and skins

B.Migrate all virtual portals

- C.Migrate Portal business portlets
- D.Migrate business processes

# **Correct:A**

**6.Which of the following are recommended actions for an administrator to deploy themes and**

#### **skins on WebSphere Portal cluster in a production environment?**

A.1. In the production server, export wps.ear from deployment manager 2. Expand wps.ear to temp directory 3. Place updated themes and skins JSPs into correct location in temp directory 4. Repackage temp directory to wps.ear 5. Update wps.ear in deployment manager and synchronize the update across each node 6. Restart Portal on each node.

B.1. In the production server, export wps.ear from one of the Portal cluster member 2. Expand wps.ear to temp directory 3. Place updated themes and skins JSPs into correct location in temp directory 4. Repackage temp directory to wps.ear 5. Update wps.ear for each Portal cluster member 6. Restart Portal on each node.

C.1. In the staging server, update new themes and skins and export wps.ear 2. In the production server, update wps.ear in deployment manager 3. Synchronize the update across each node 4. Restart Portal on each node.

D.1. In the staging server, update new themes and skins and export wps.ear 2. In the production server, update wps.ear on each Portal cluster member 3. Restart Portal on each node.

#### **Correct:A**

### **7.Which of the following can be used to enable and configure WebSphere Portal v5.1 tracing?**

- A.Tivoli Web Site Analyzer
- B.Tivoli Performance Viewer
- C.log.properties file

D.trace.properties file

#### **Correct:C**

**8.After a new installation of WebSphere Portal, an administrator finds that when users log in with the correct IDs and passwords, they are immediately returned to the login screen. Investigation reveals that the browser is not sending the LTPAToken cookie to WebSphere. What is the MOST likely cause of this problem?**

A.The login.jsp has not been installed properly.

B.The browsers have been accepting JSESSIONID instead of LTPA token.

C.The LTPA token has been blocked by the Web Server.

D.The LTPA token is not configured for the correct domain.

### **Correct:D**

# **9.When using the xmlaccess tool to export or import portal configurations, which of the following is part of the basic syntax of the command line arguments?**

A.A user full distinguished names (DN) and password with sufficient authority must be provided.

B.A url that points to the portal configuration servlet must be provided.

C.An optional flag that specifies a connection timeout must be provided.

D.A Database hostname or IP address must be provided.

### **Correct:B**

# **10.Users are surfing the WebSphere Portal public page and have not logged in yet. When clicking links on the portlet, they get a NullPointer Exception. Which of the following may be causing this problem?**

A.The Member Manager is corrupted.

- B.The Portal public session was not enabled.
- C.The default application server, server1, is unavailable.
- D.Javascript support has not been enabled on the browser.

# **Correct:B**

**11.An administrator has just run the WPSconfig task, enable-security-ldap, to enable WebSphere Security with the IBM Directory Server. The build appeared to complete successfully, but the administrator is not able to log in to Portal with the wpsadmin user ID. Which of the following steps should the administrator take to begin troubleshooting this problem?**

A.Check the ConfigTrace.log for error messages or warnings.

B.Check the ldapInstalllog.txt for error messages or warnings.

C.Uninstall Portal completely, and begin installing from scratch.

D.Re-Install the LDAP Server and import the PortalUser.ldif file into the LDAP directory.

# **Correct:A**

**12.The administrator wants to add a portlet to a page containing the company information. The content of the portlet will not change. The portlet is permanent and will not be removed. Why should the administrator use Portal Scripting Interface in an interactive mode to execute this administrative task?**

A.The task is simple and executed repeatedly.

B.The task is simple and executed only once.

C.The task needs to be executed using a profile script.

D.The task needs to be executed using the JACL scripting language.

# **Correct:B**

**13.Consider the following wpsconfig command when configuring DB2 for Portal V5.1 directly after**  Portal installation: WPSconfig database-transfer -DDbPassword=<password><br>-DJcrJMSJAASPassword=<password> -DJcrJMSJAASPassword=<password><br>-DFeedbackDbPassword=<password> -DLikemindsDbPassword=<password><br>-DWmmDbPassword=<pas

A.The password attributes in wpsconfig.properties file will overwrite the command line password. It is redundant to specify password property on command line.

B.The existing data from the default Cloudscape database will be transferred to DB2 database.

C.The Portal database will be created in DB2 and its tables will be populated automatically.

D.The configuration task will fail because the wpsconfig command has too many parameters specified. **Correct:B** 

# 14. What is the order of tasks for building a release for a completely new Portal installation of the **staging server and the production server?**

A.Install the production server. Build the release on the production server. Develop a release on the production server, then install the staging server. Import that release onto the staging server.

B.Install the production server. Develop a release on the production server. Build the release on the production server, then install the staging server. Import that release onto the staging server.

C.Install the staging server, then install the production server. Develop a release on the staging server. Build the release on the staging server. Import that release onto the production server.

D.Install the staging server. Build the release on the staging server. Develop a release on the staging server, then install the production server. Import that release onto the production server.

# **Correct:C**

**15.An administrator notices that the document libraries that are used by the Document Manager portlet are shared among all virtual portals. What can be done to make these portal resources available uniquely and separately to individual virtual portals and their users, if anything at all?**

A.Portal resources can be scoped by creating a copy for each virtual portal. Assign appropriate access rights to users of each virtual portal to access these resources.

B.Portal resources can be scoped by creating different URL mapping for each virtual portal. Access rights do not need to be assigned for URL mappings.

C.Portal resources can be scoped internally to a particular virtual portal. Access rights have been configured appropriately for these resource.

D.Portal resources cannot be scoped to a particular virtual portal. Access rights cannot be changed for these resources. The contract of the contract of the contract of the contract of the contract of the contract of the contract of the contract of the contract of the contract of the contract of the contract of the contract

#### **Correct:A**

**16.An instance of WebSphere Portal is configured to use an LDAP user registry. WebSphere Portal encrypts the LDAP administrative passwords and stores them. If the LDAP administrator's password is changed after installation, which of the following must the Portal Administrator do, if anything at all?**

A.Change the passwords and store them in the database.

B.Generate the encrypted passwords, and replace the encrypted passwords in wmm.xml.

C.Change the LDAP password in wpconfig.properties.

D.Do nothing as Member Manager automatically determines that the passwords have changed and makes the necessary adjustments.

### **Correct:B**

### **17.Which is the BEST attribute to map extId on when using Tivoli Directory Server 5.1 ?**

A.DistinguishedName B.ibm-appUUID

C.ibm-entryUuid D.objectGUID

# **Correct:C**

# **18.Configuration parameters for Member Manager in a WPS 5.1 non-clustered environment are located in which of the following?**

A.<wp\_root>/shared/app/wmm/ B.<was\_root>/config/wmm/ C.<wp\_root>/config/wmm/ D.<wp\_root>/wmm/

### **Correct:D**

**19.In order to provide portlet PO as a Web Services for Remote Portlets (WSRP) service, a user needs which of the following access roles?**

A.Editor@PO

B.Editor@WSRP\_Export, Editor@PO

C.Manager@PO

D.Manager@WSRP\_Export, Manager@PO

### **Correct:B**

### **20.When externalizing access control, the administrator externalizes:**

A.Resources and uses ACLs to control permissions.

B.Roles and uses ACLs to control role membership.

C.Role types and uses ACLs to control roles.

D.Permissions and uses ACLs to control resources.

# **Correct:B**